## LCI 146 - Louvado seja Deus, Senhor onipotente 4 estrofes

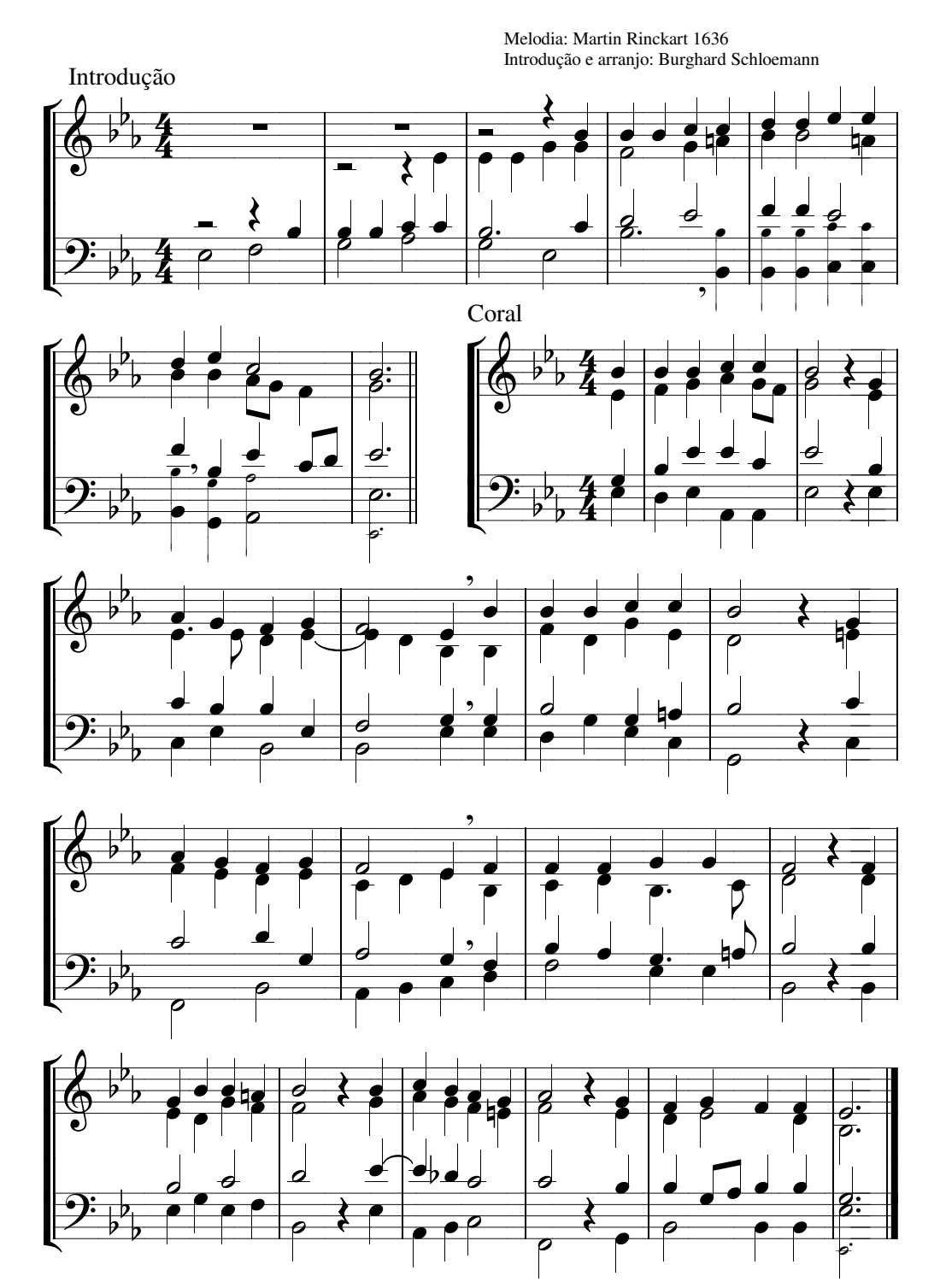